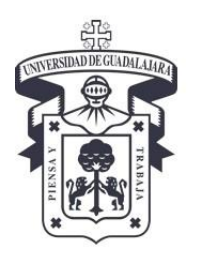

# UNIVERSIDAD DE GUADALAJARA

# **CENTROUNIVERSITARIO DE TONALA SECRETARIA ADMINISTRATIVA**

# REGISTRÓ DE TRÁMITE DE PRIMER INGRESO MAESTRÍA Y DOCTORADO

## 1.- Ingresa a la página web [www.escolar.udg.mx](http://www.escolar.udg.mx/)

## 2.- Seleccionar **Registro de Trámite de Primer Ingreso**

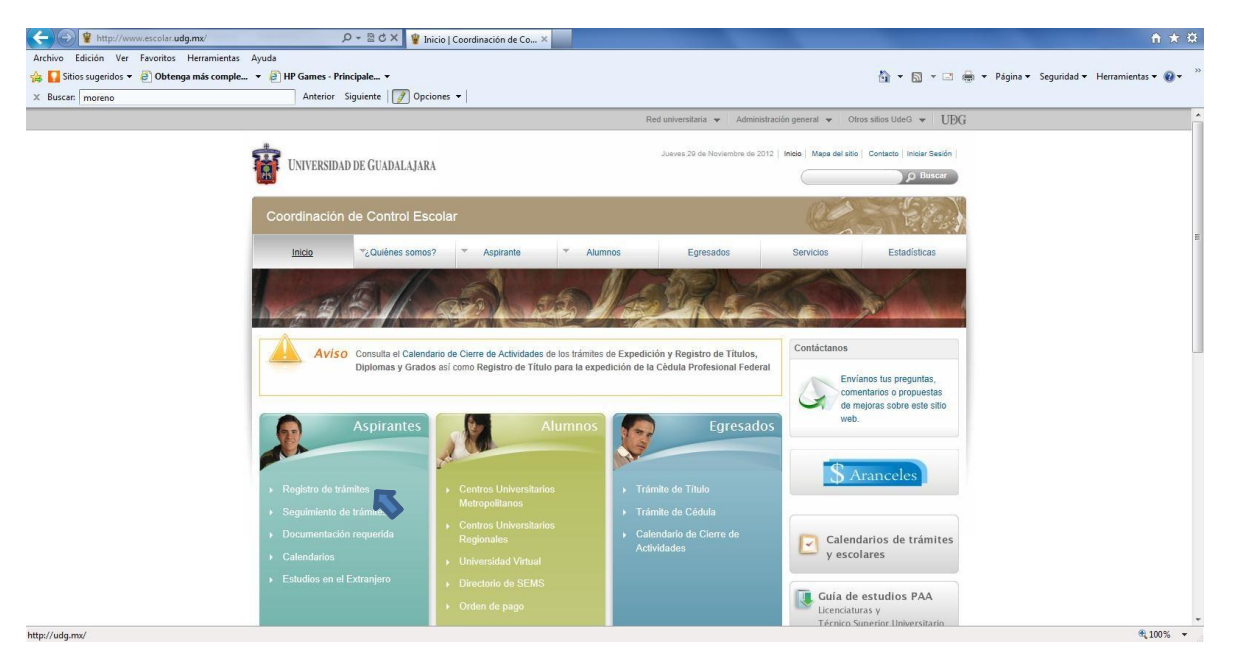

## 3.- Lee completa la información de **Pasos a Seguir**

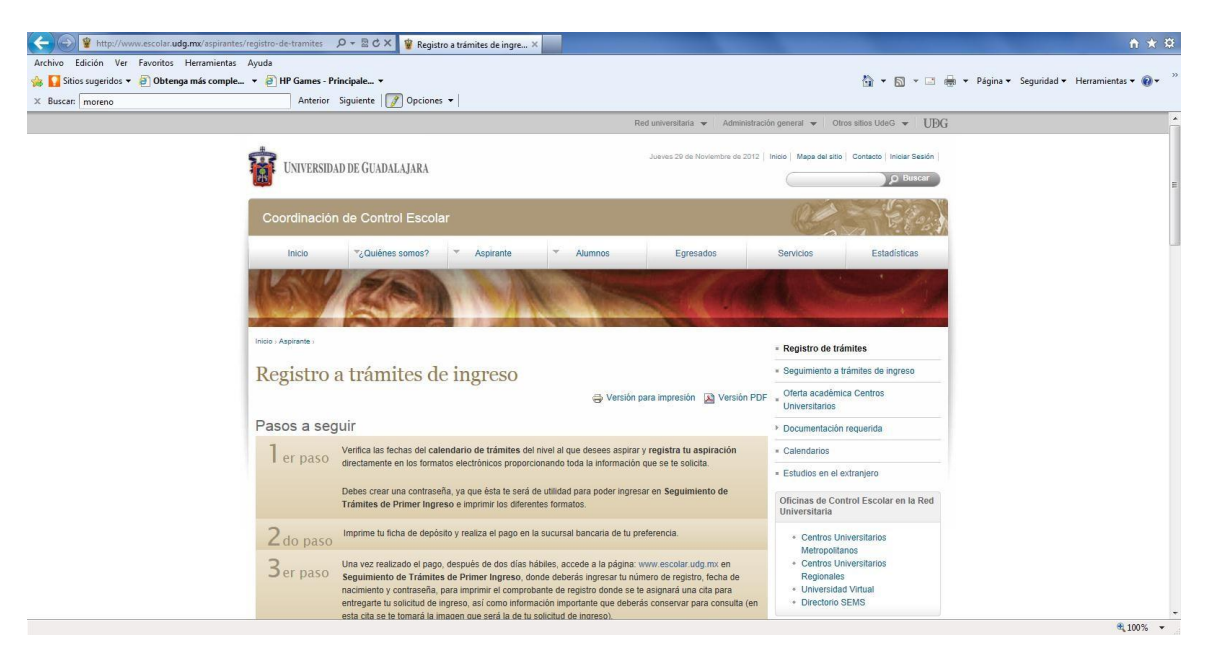

# 4.- Sigue hasta el final en la opción hasta **Solicitud de Ingreso** y da click

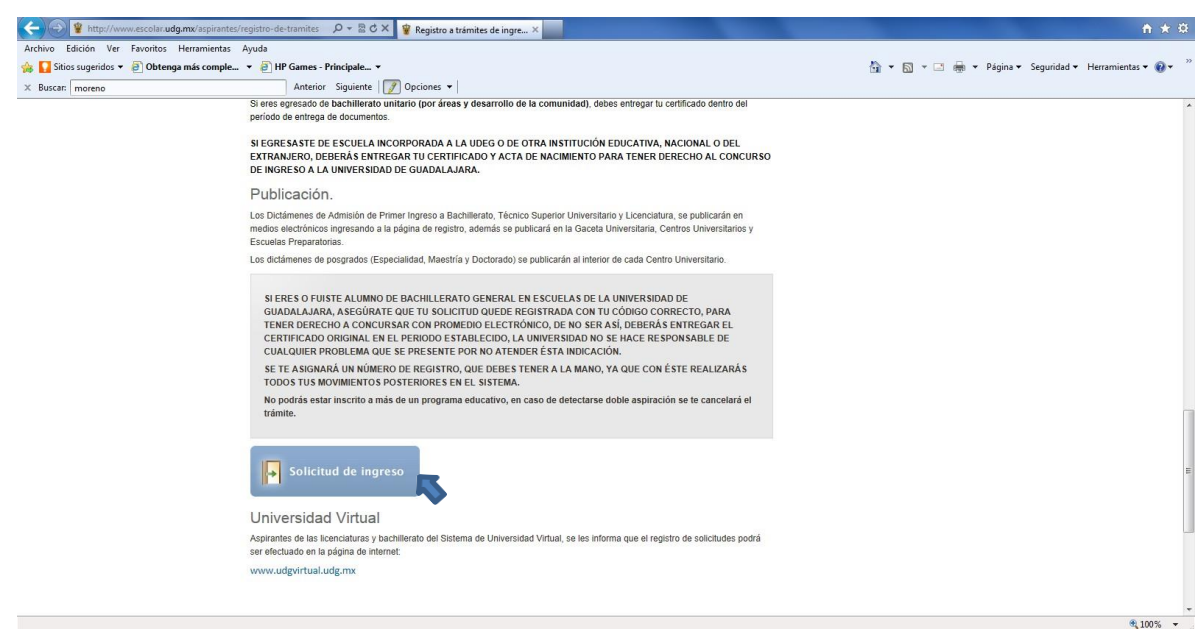

5.- Selecciona el calendario correspondiente y la opción **Proceso de Selección de Maestría o Doctorado** deseado

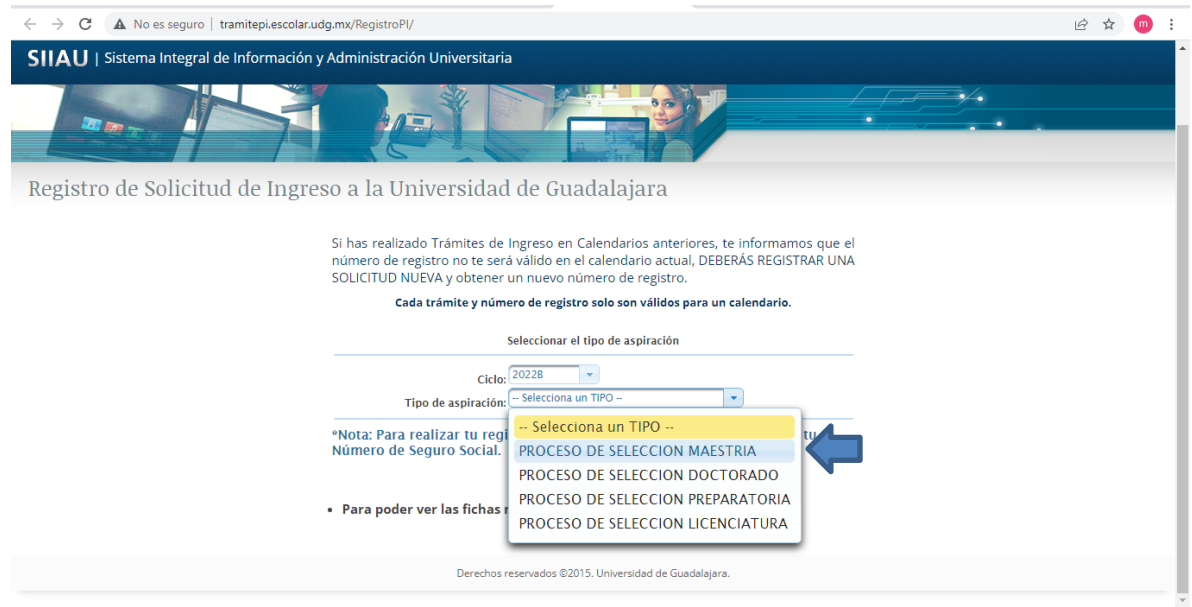

#### 6.- Ingresa tu código en caso de ser alumno U de G junto con tus datos personales

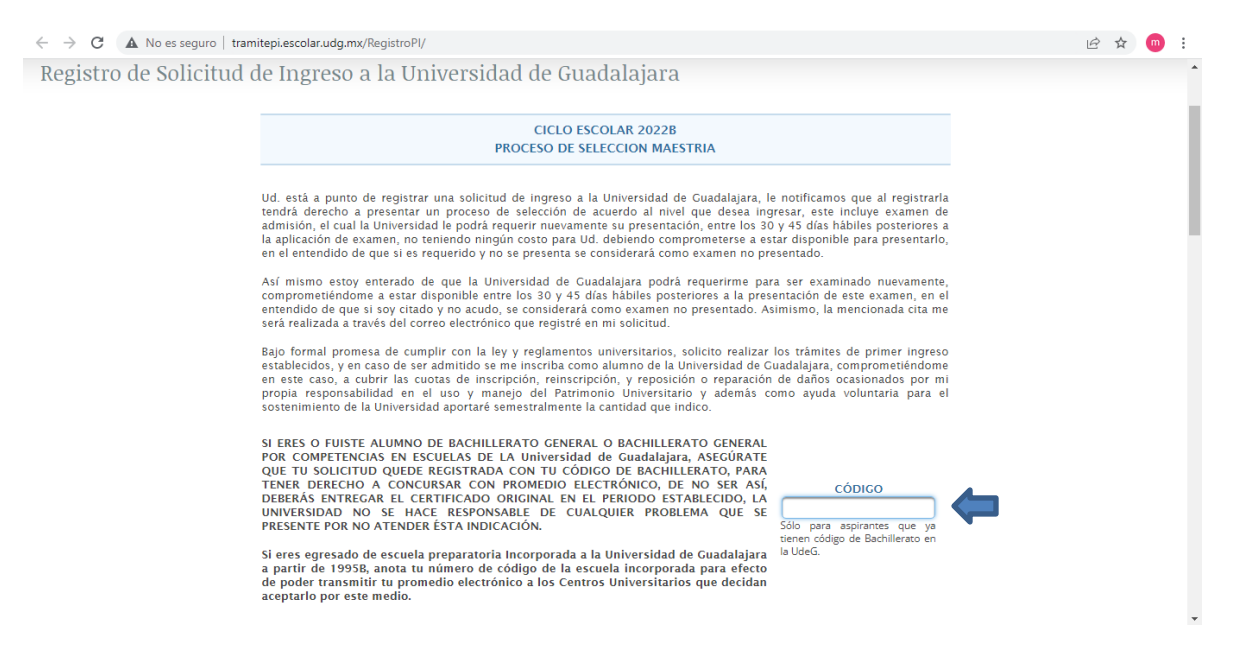

#### 6.1.- Si no eres alumnos con código U deG, ingresa tus datos personales

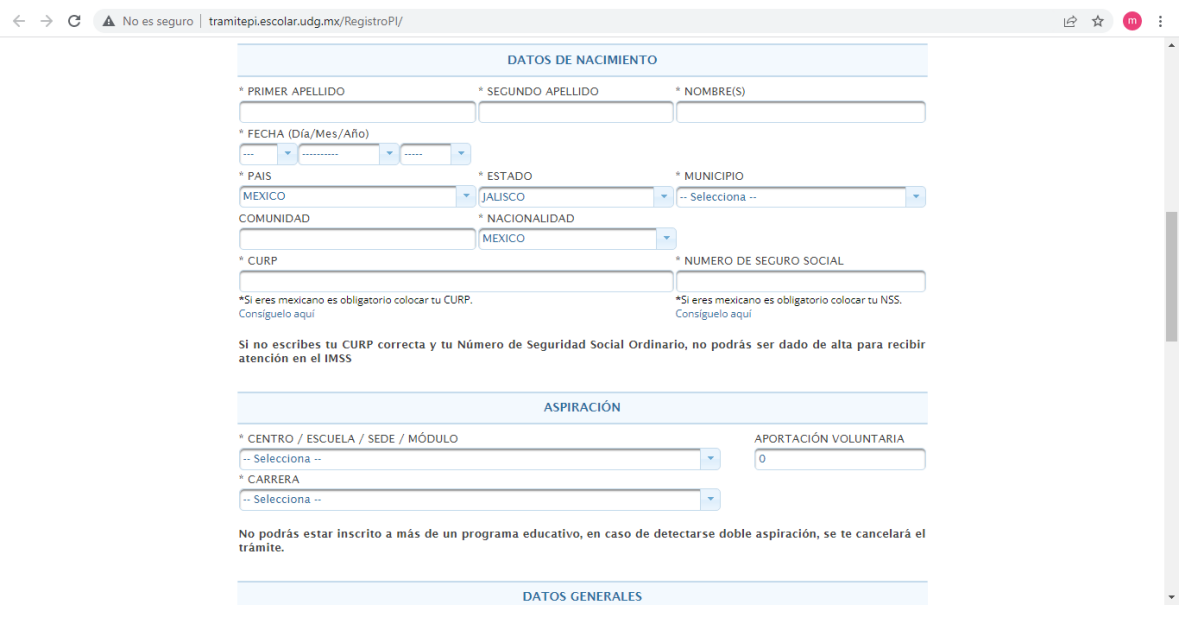

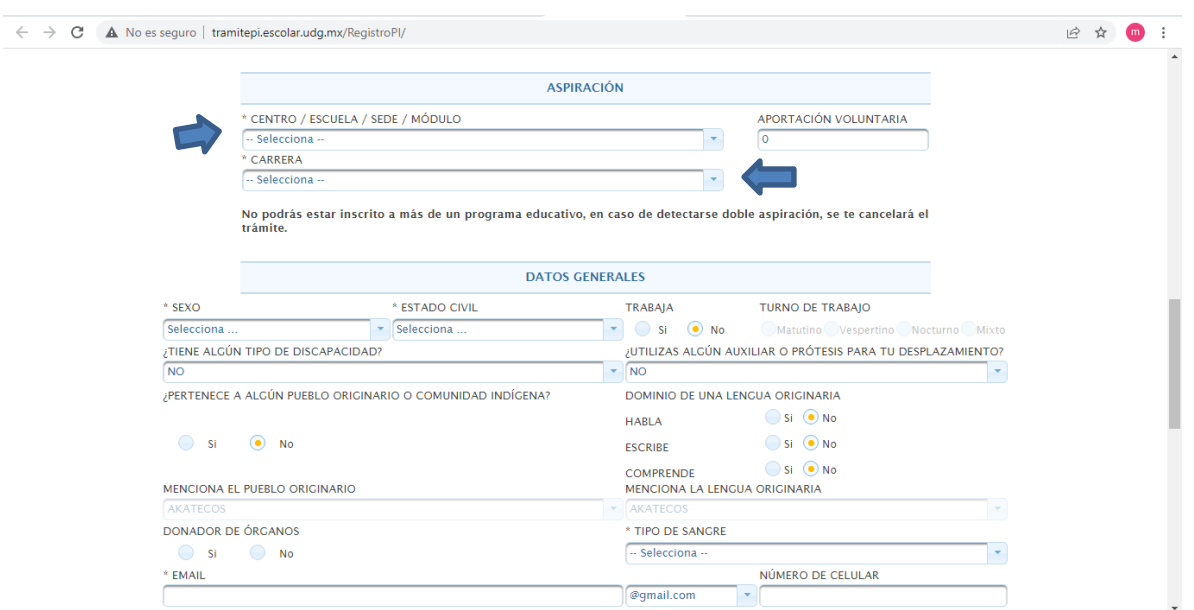

7.- Selecciona el Centro Universitario de Tonalá y la Maestría o Doctorado al que desees aspirar

8.- Importante el **marcar la Protesta de Autenticidad** de los datos ingresados a la solicitud de Ingreso

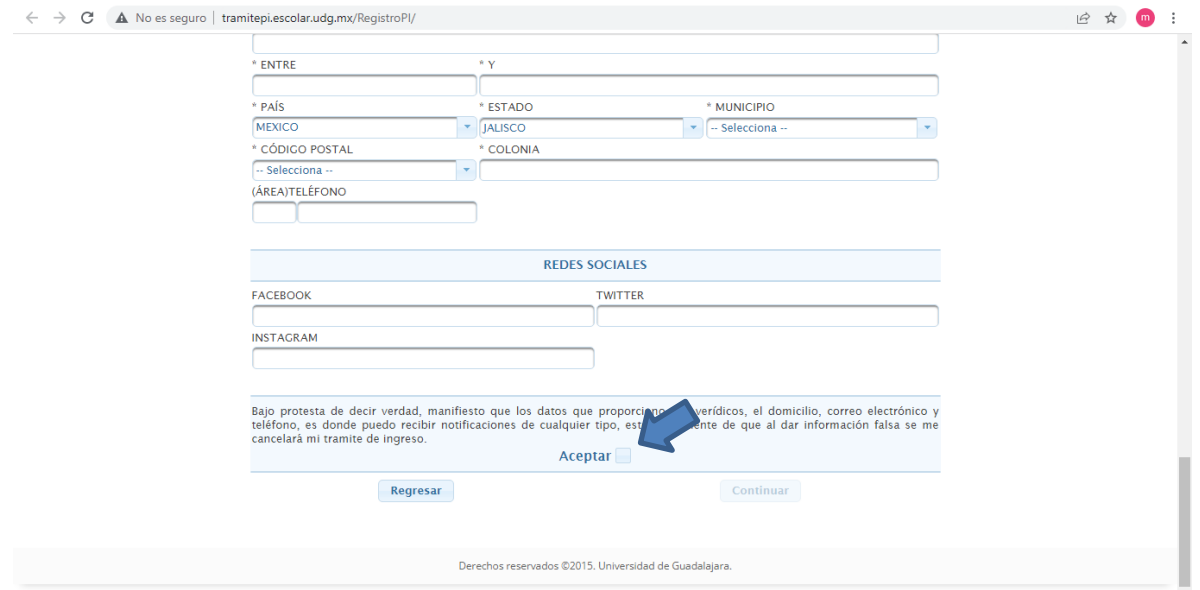

9.- Te pedirá tus datos de nacimiento y una contraseña para que tú únicamente puedas revisar el proceso de tu trámite

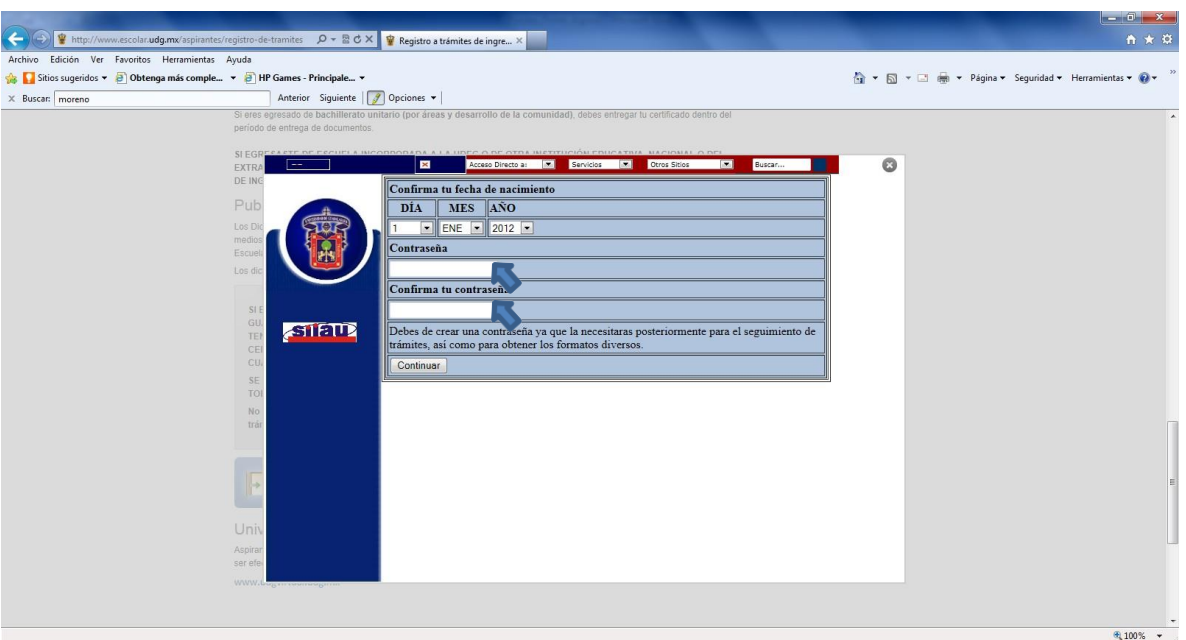

# **INFORMACIÓN SOBRE LA DOCUMENTACIÓN:**

- **Documentación necesaria para Posgrados:**
- **Acta de Nacimiento Original**
- **Certificado de Estudios de Licenciatura o Maestría**
- **Acta de Titulación o de obtención de Grado**
- **Copia de Título o de Grado**
- **Solicitud de Ingreso**
- **Constancia de Dominio de Idioma**

#### **CALENDARIO** 2022-B AENOS **DE TRÁMI1 Ingreso ciclo Agosto** 6.5627.200 Ingresa a la página de registro No se te olvide cargar tu foto, Imprime tu ficha de en la siguiente dirección: firma y huella e imprimir tu depósito y realiza el в www.escolar.udg.mx.registra solicitud de ingreso, en los pago en la sucursal tus datos y aspiración tiempos establecidos en este de tu elección. siguiendo las instrucciones. calendario de trámites. **CENTROS UNIVERSITARIOS** Del martes 01 al lunes 28 de<br>lebrero de 2022 Período de registro de solicitudes en Web: www.escolar.udg.mx. odo para **carga de foto, firma y huella y obtención**<br>**olicitud de ingreso** por parte de los asorantes Sábado 21 de mayo de 2022. Aplicación única del examen de admisión. ubicación del dictamen en Web: www.escolar.udg.mx<br>www.gaceta.udg.mx Lunes 08 de agosto de 2022 6 Nota: Para trámite a grado superior con estudios parciales de la misma carrera de aspiración, debe acudir a solicitar informes en la Coordinación de Control Escolar del Centro Universitario al que aspira. SISTEMA DE EDUCACIÓN MEDIA SUPERIOR Del martes 01 al lunes 28 de Período de registro de solicitudes en Web: www.escolar.udg.mx. febrero de 2022 Periodo para carga de foto, firma y huella y obtención<br>de solicitud de ingreso por parte de los aspirantes. Del lunes 14 de marzo al viernes 06 de mayo de 2022 Sábado 28 de mayo y Aplicación anual del examen de admisión. sábado 04 de junio de 2022 Del lunes 06 de junio al martes<br>02 de agosto de 2022 Periodo para carga de documentación para efecto de concurso: (certificado de secundaria, acta de nacimiento y CURP). Publicación del dictamen en Web: www.escolar.udg.mx Lunes 08 de agosto de 2022 v www.gaceta.udg.mx Jueves 11 de agosto de 2022. Inicio de clases. Nota: Para trámite a grado superior con estudios parciales de la misma carrera de aspiración, debe solicitar informes en la Dirección de Trámite y Control Escolar del Sistema de Educación Media Superio (SEMS). Tel: 39-42-41-00 Ext. 14406

# **MAESTRÍAS, ESPECIALIDADES Y DOCTORADOS**

Todos los aspirantes deben solicitar información en la coordinación del posgrado correspondiente, relativa al calendario de trámites propio, documentación y requisitos particulares.

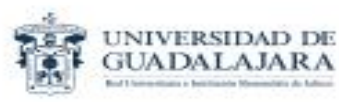

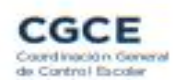